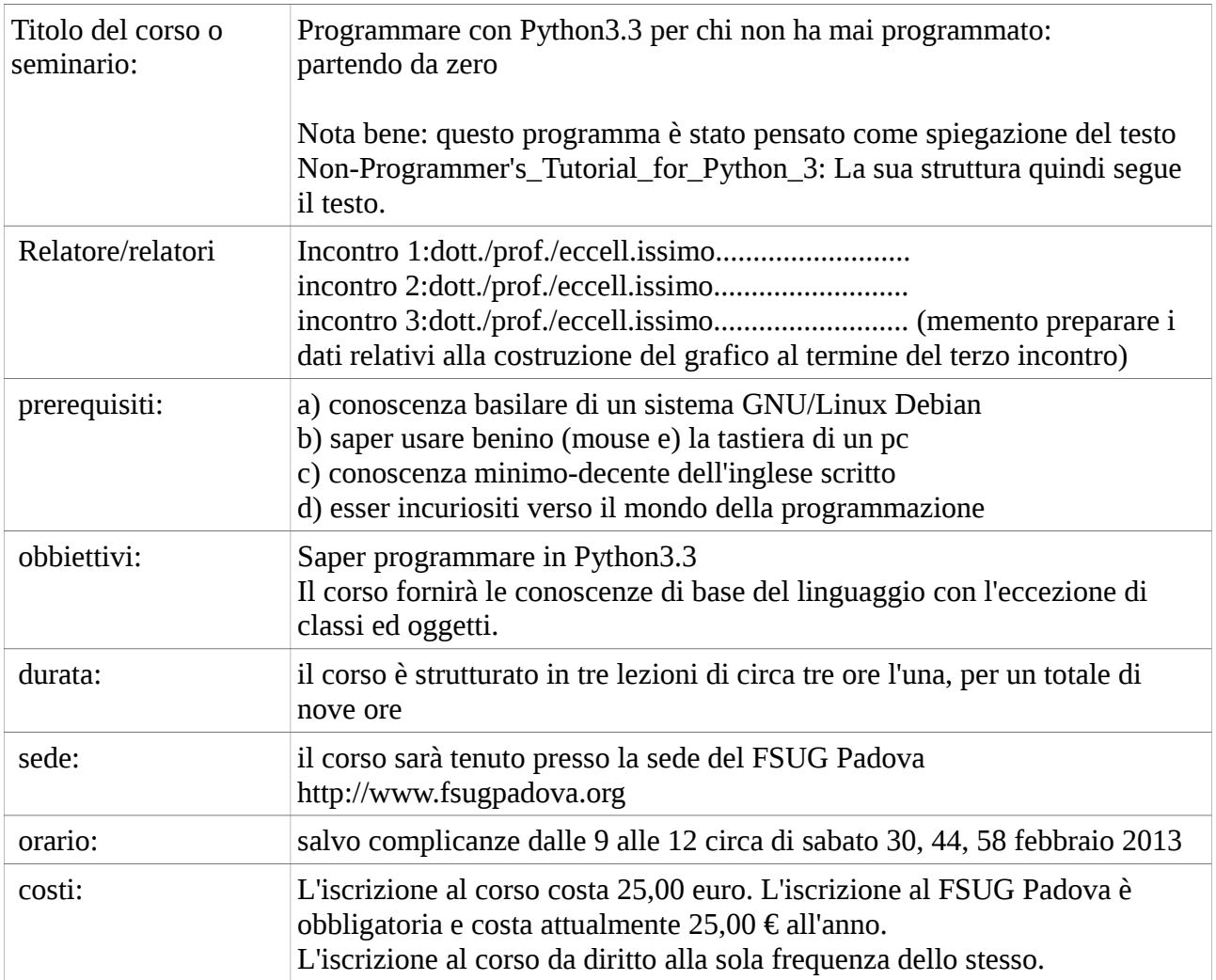

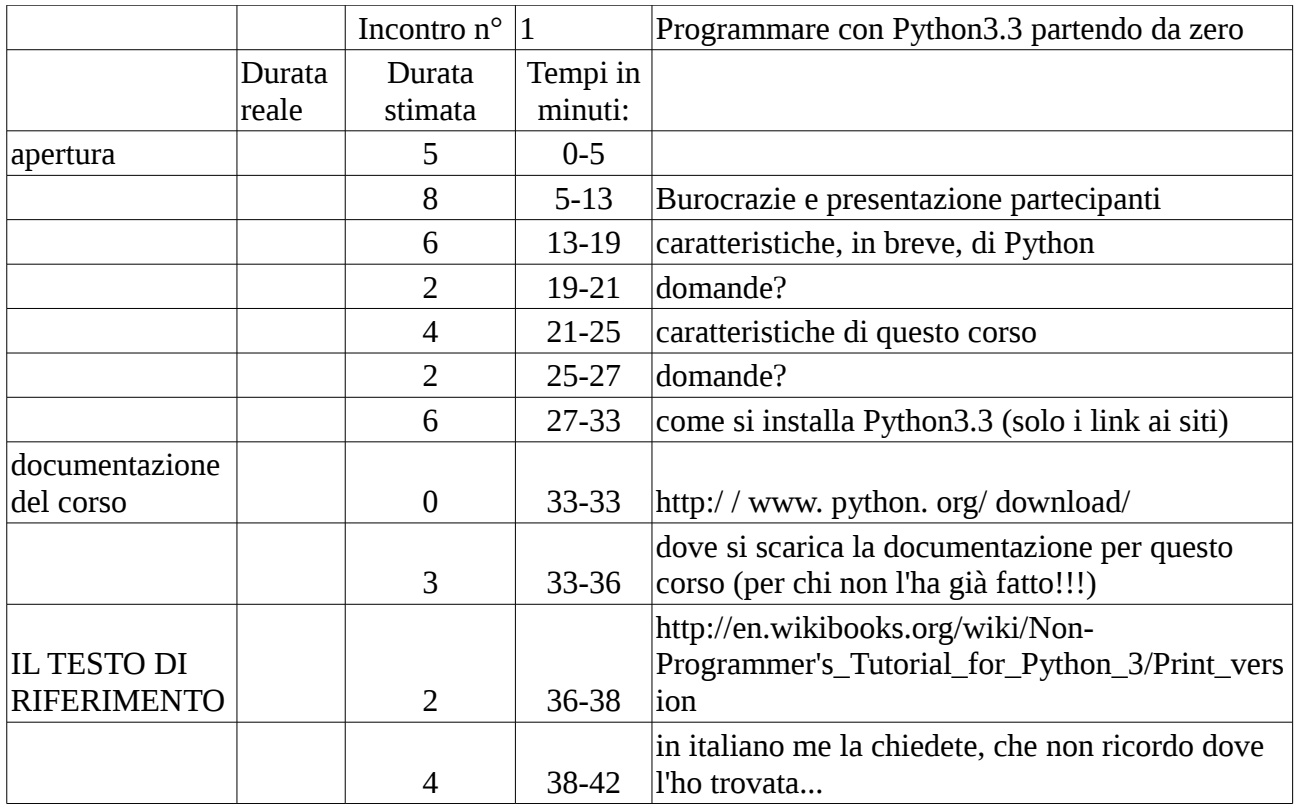

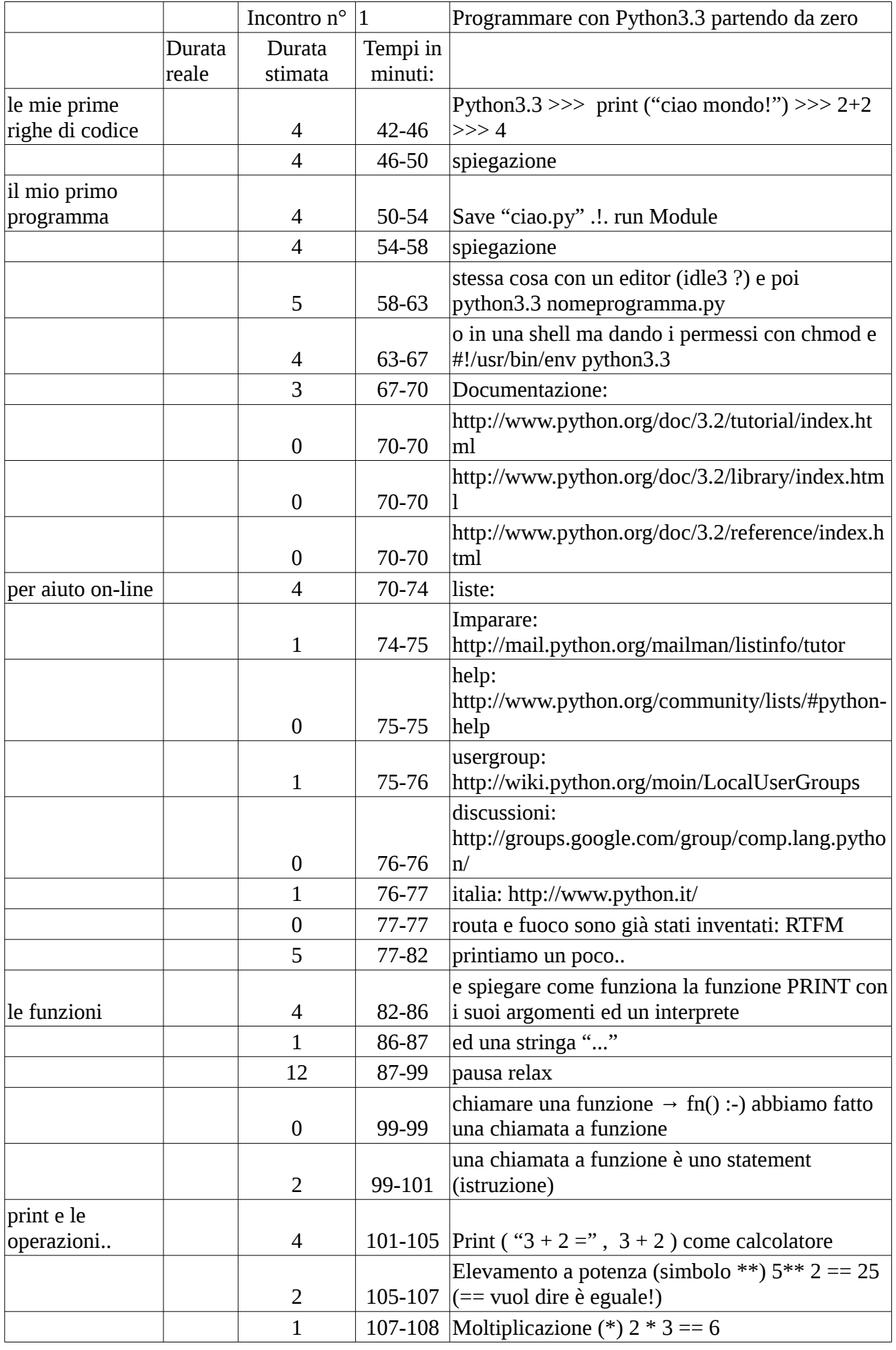

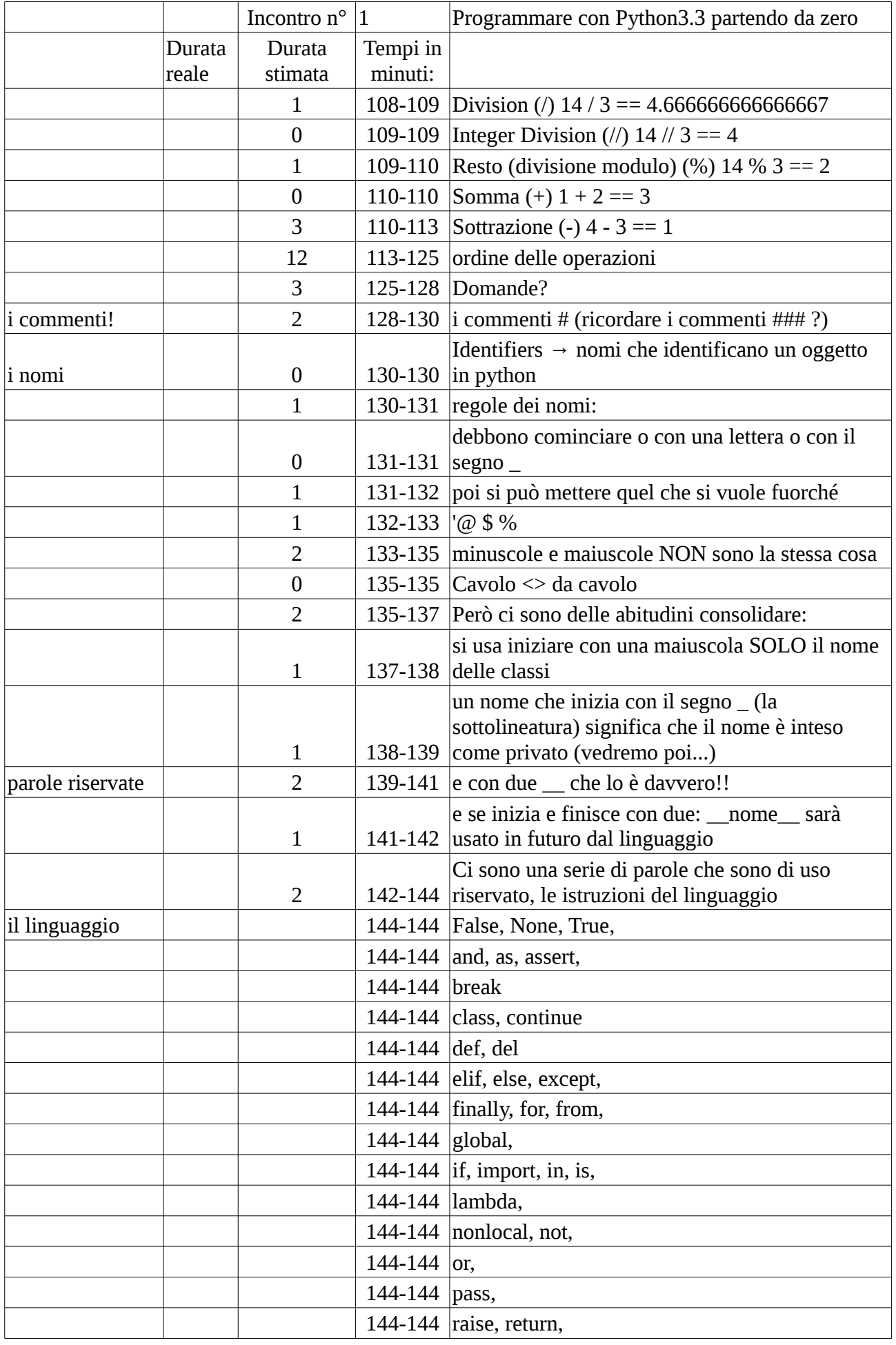

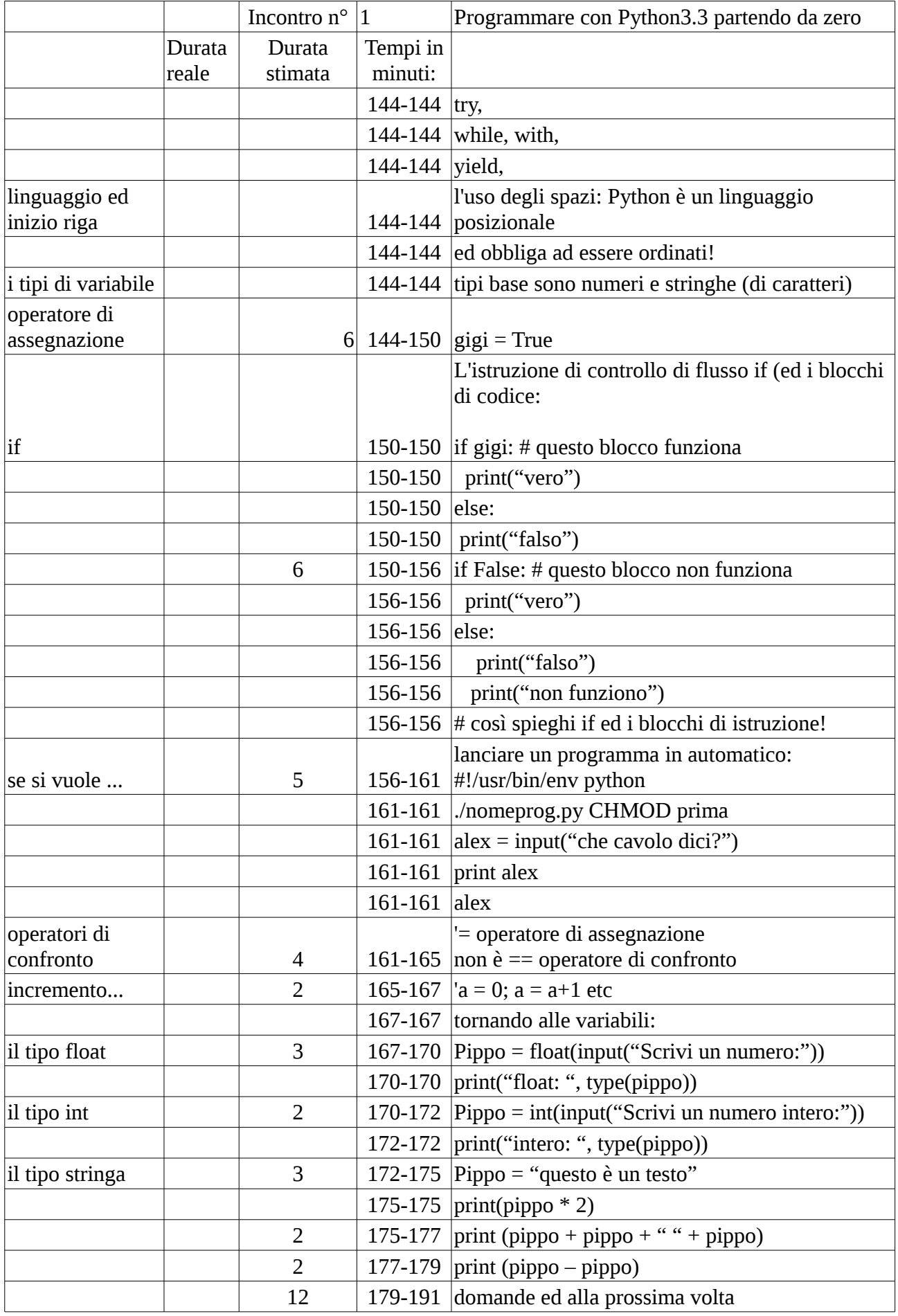

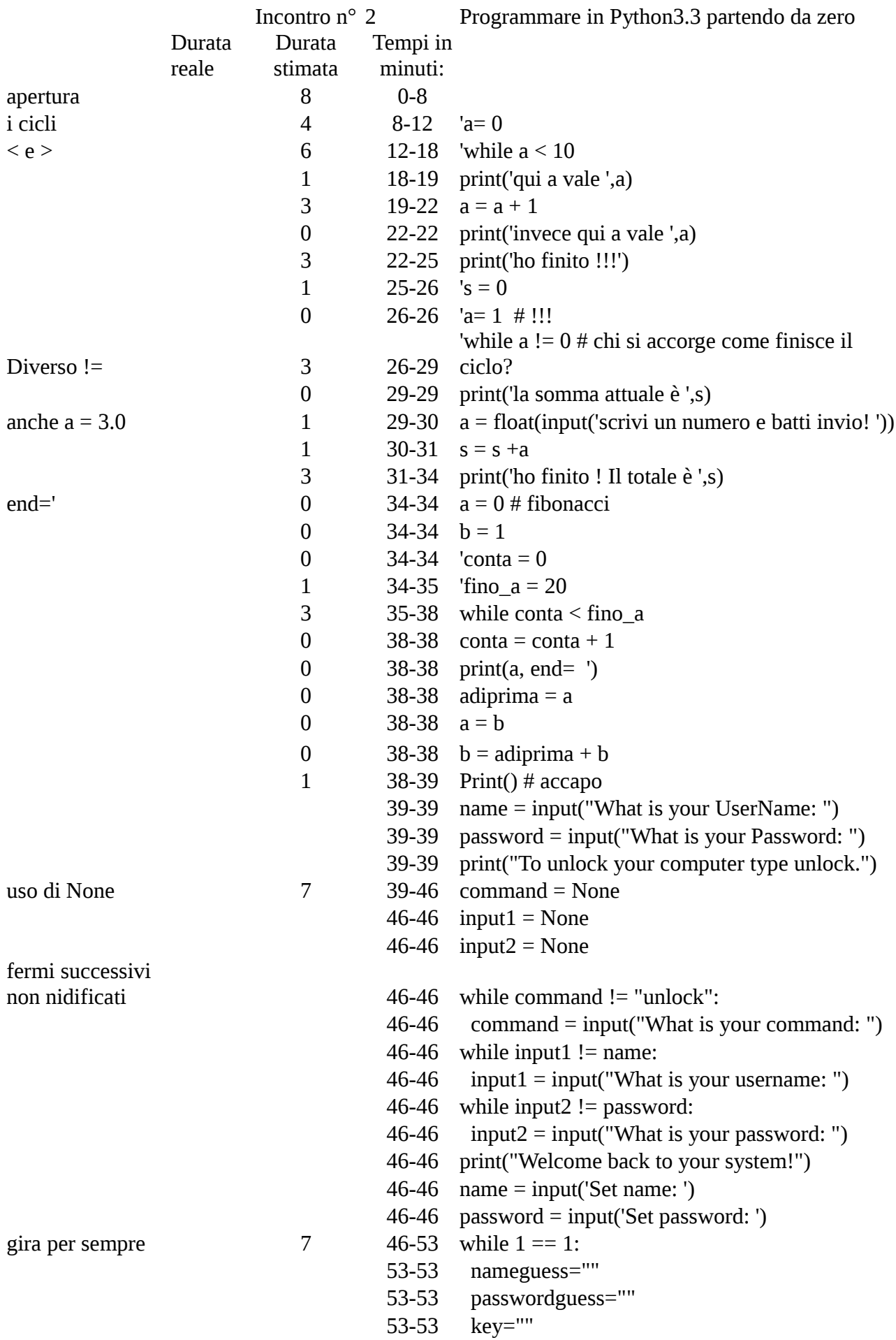

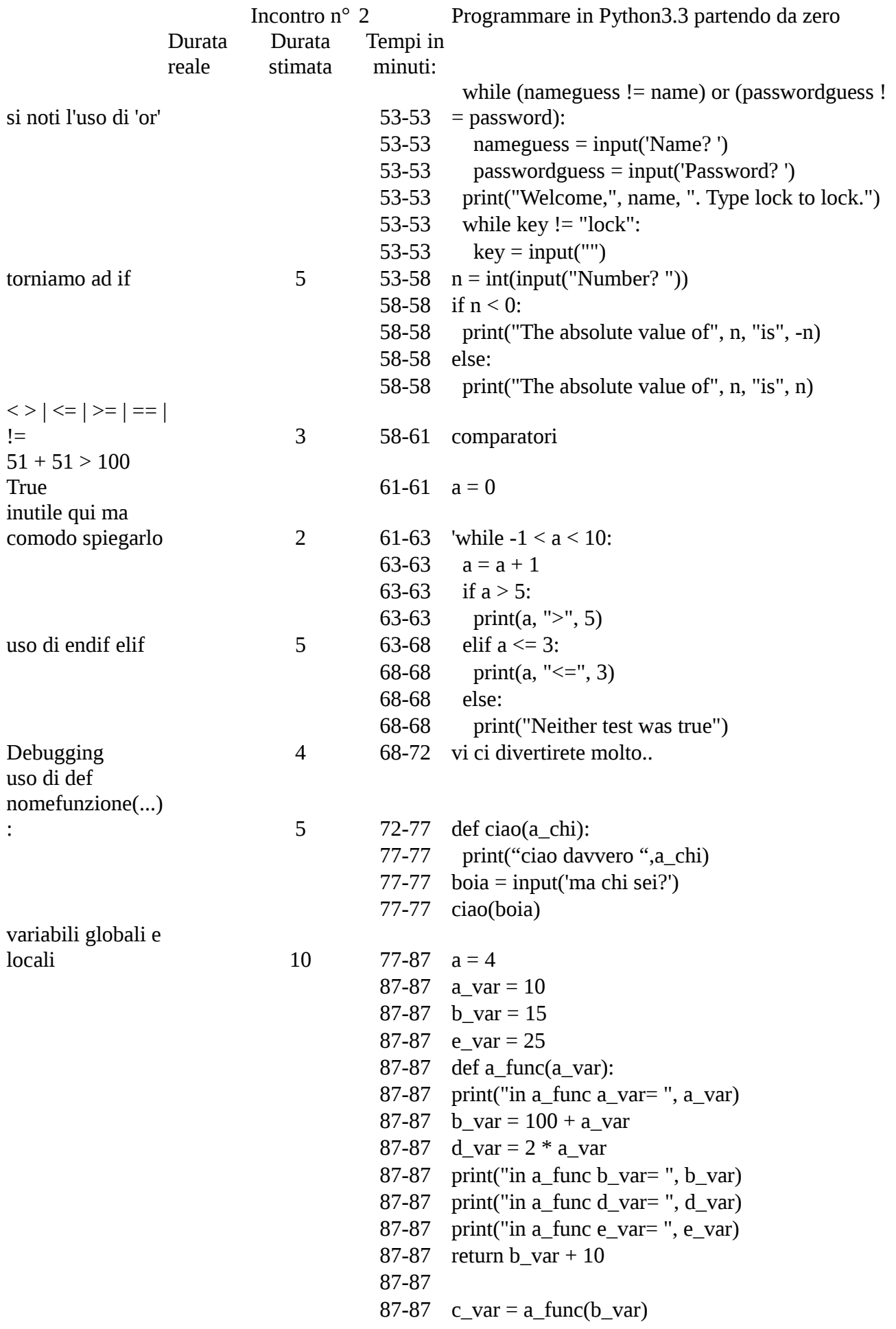

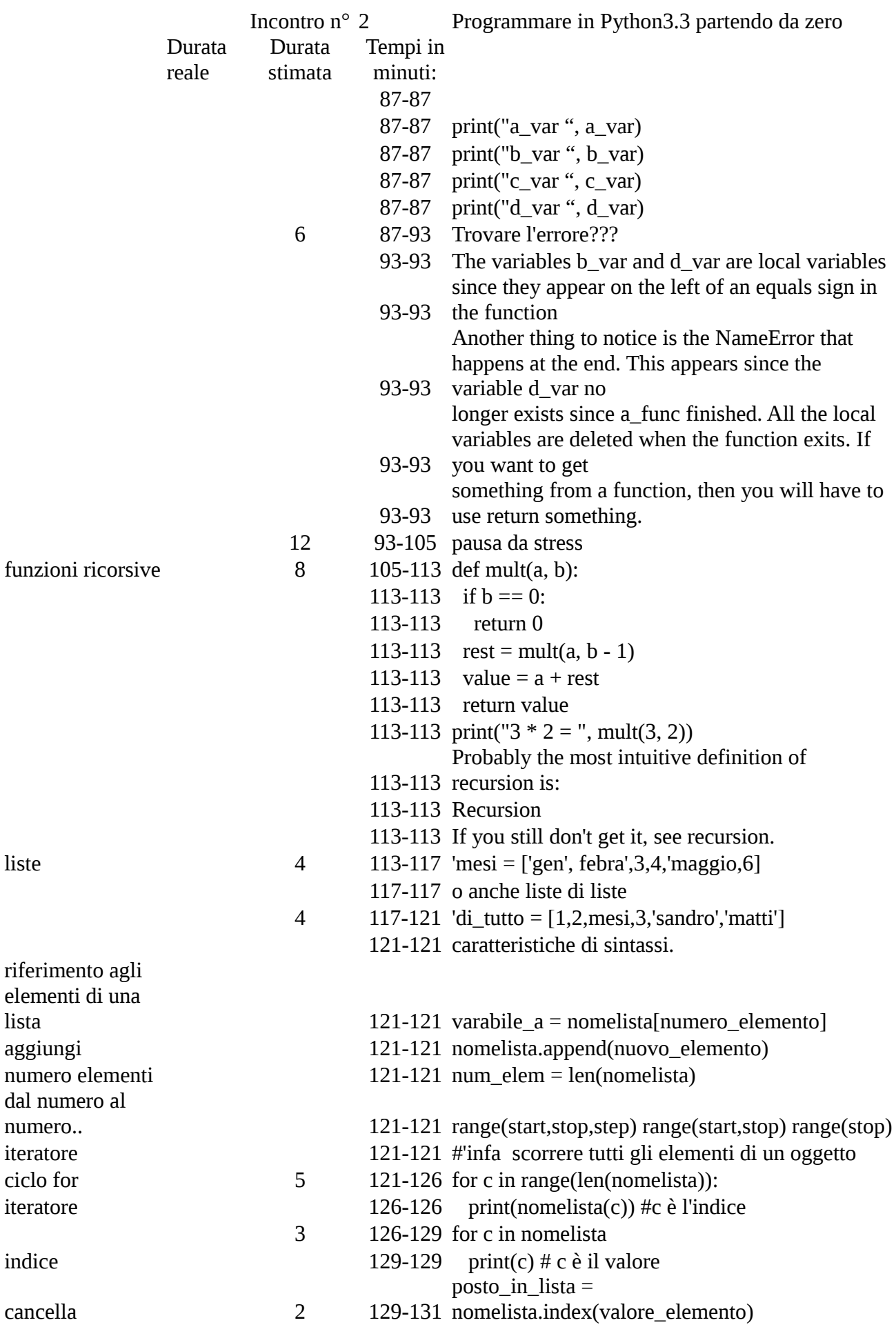

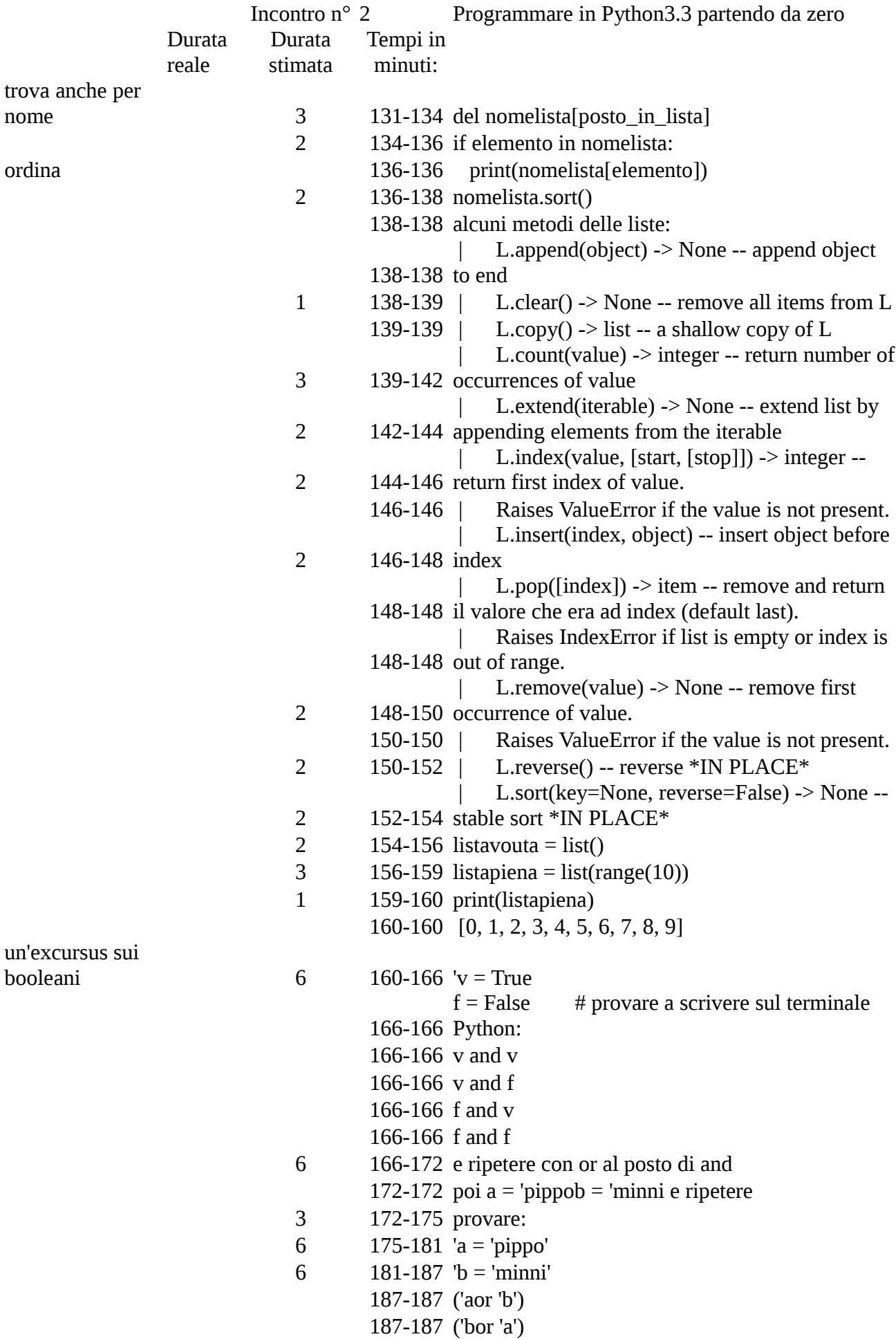

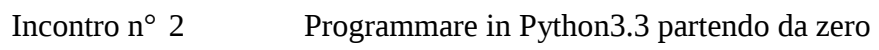

Durata reale

Durata stimata Tempi in minuti:

187-187 ('aand 'b')

187-187 ('band 'a')

10 187-197 saluti ed alla prossima con i dizionari

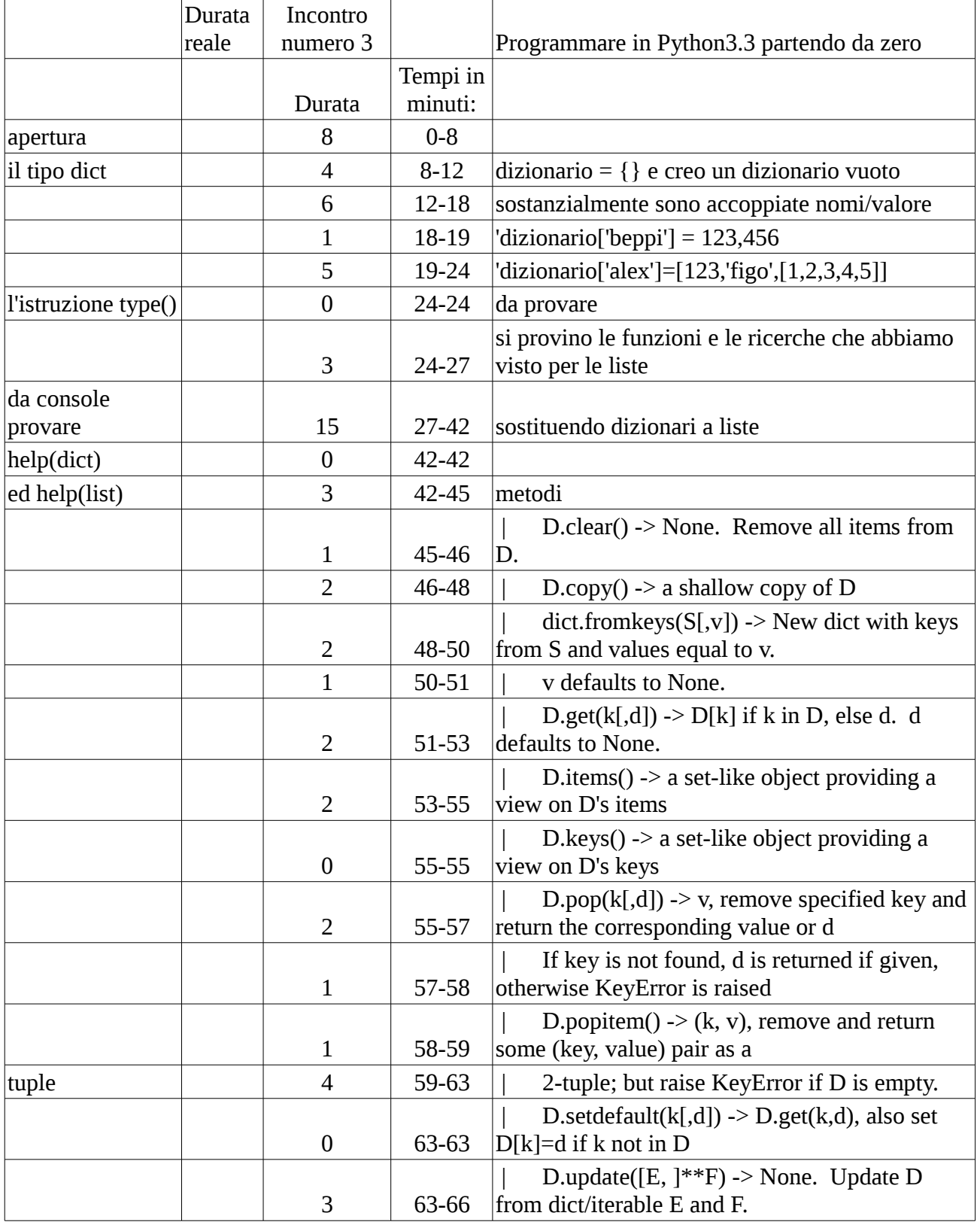

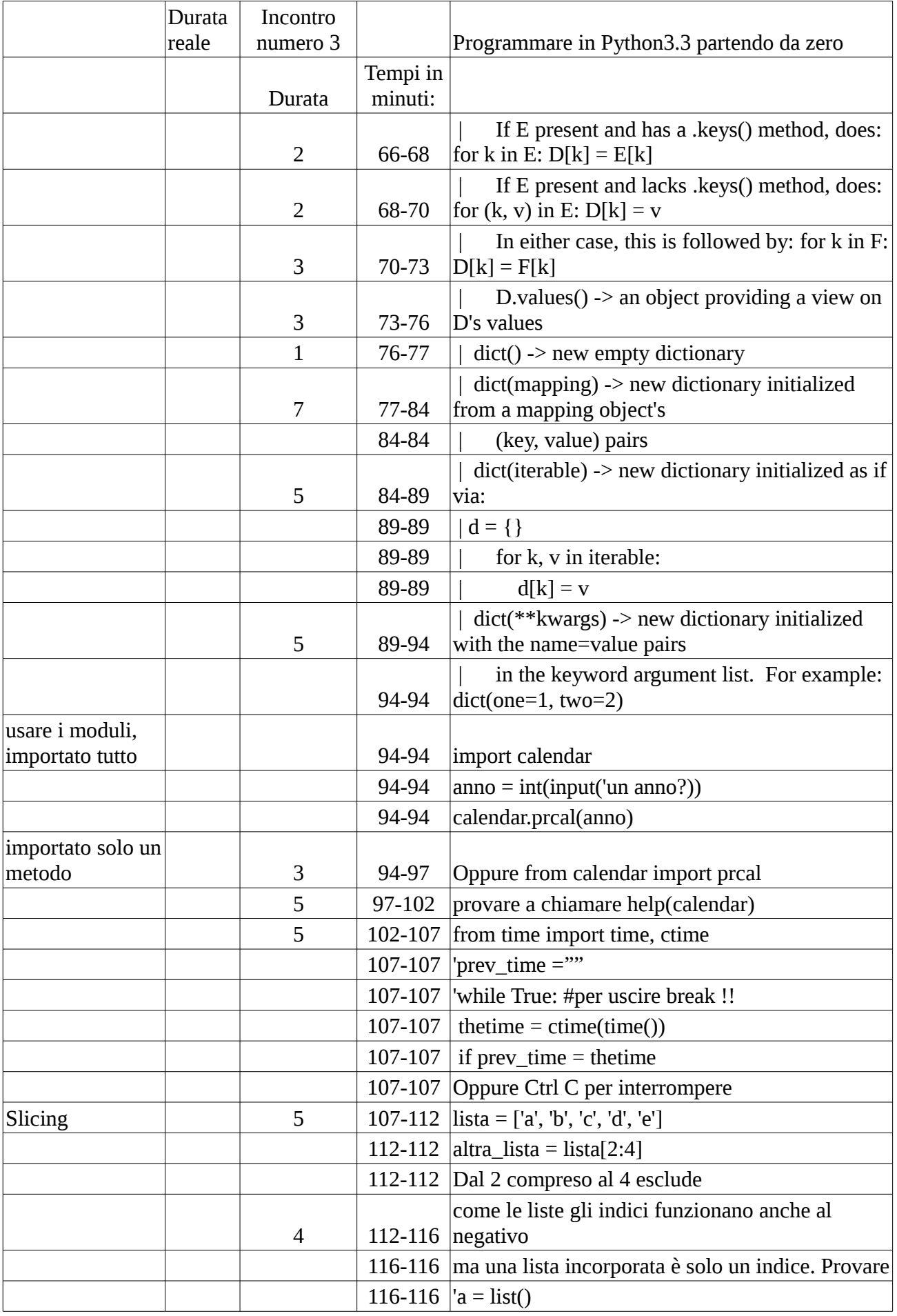

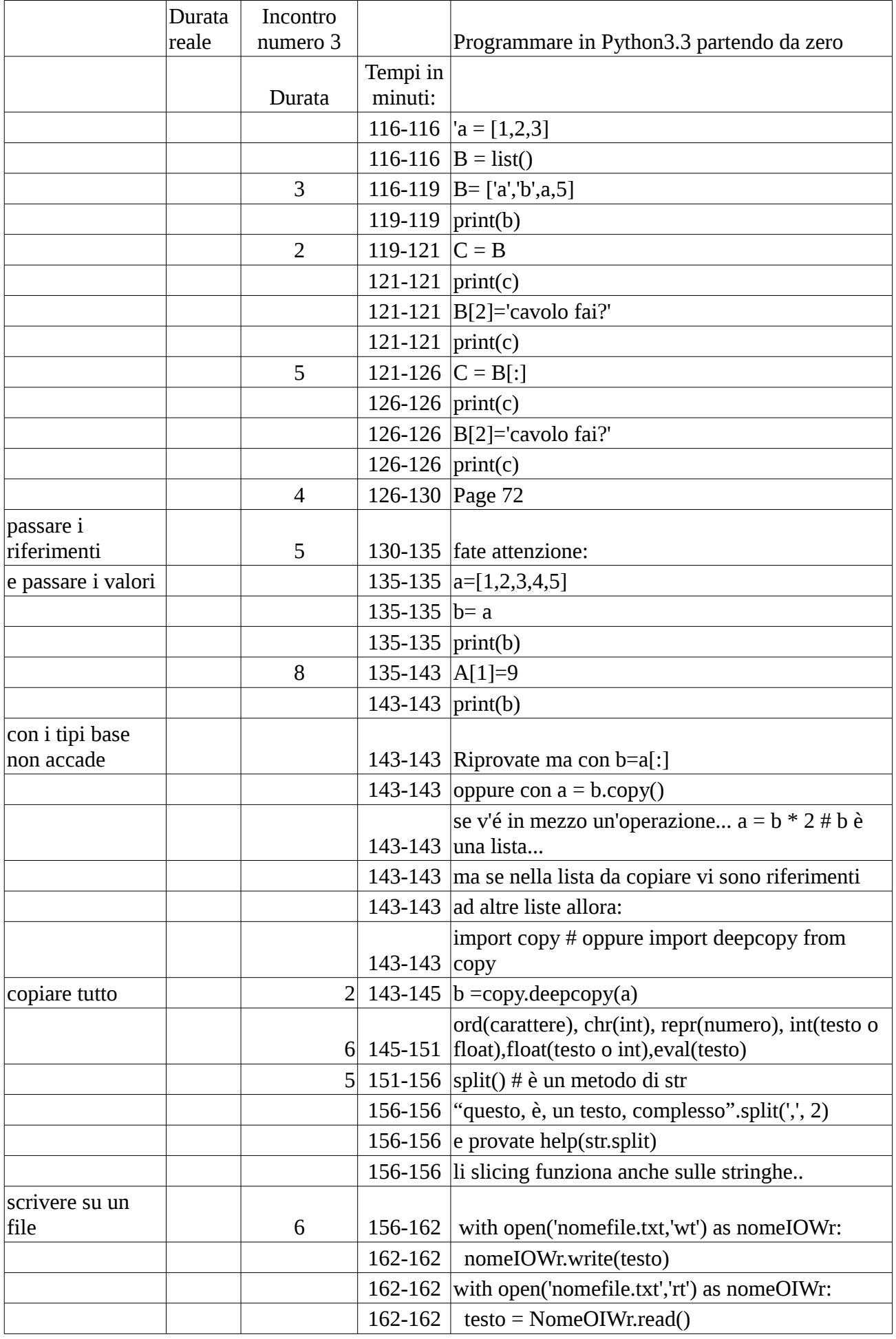

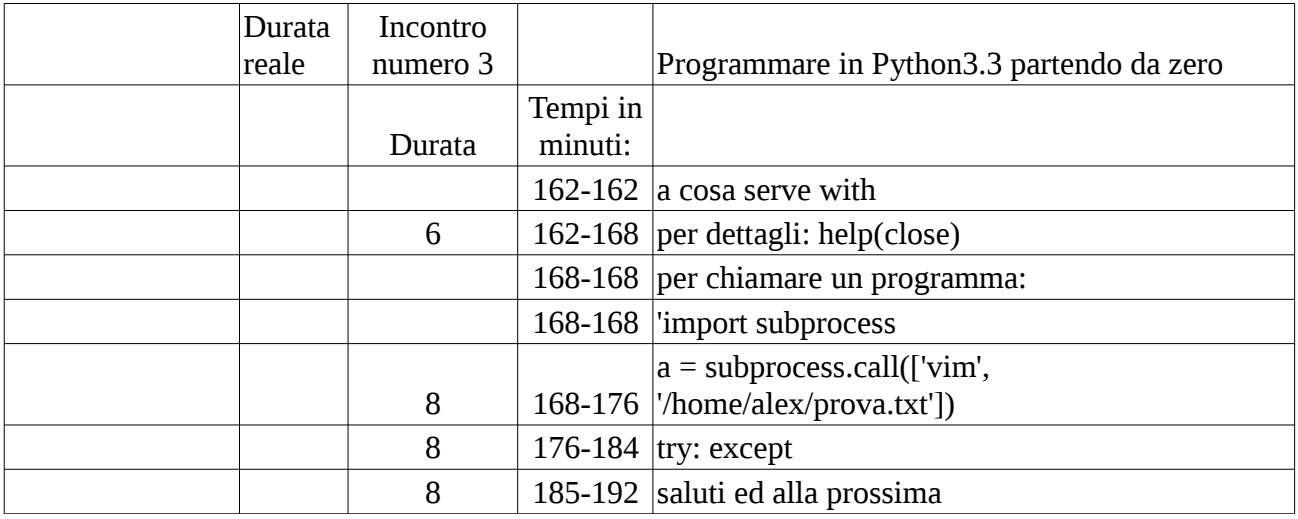

Contributors:

Alessandro Medici, Franco Vecchiato

Licenza:

Creative Commons Attribution-Share Alike 3.0 http://creativecommons.org/licenses/by-sa/3.0/legalcode